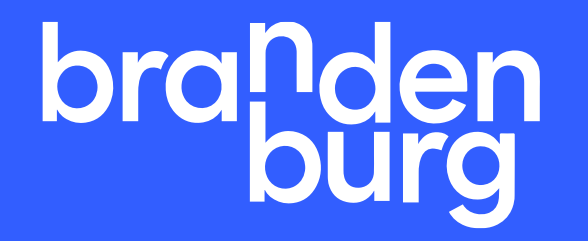

## Nutzung einer Stakeholder Map

für das Projektmanagement

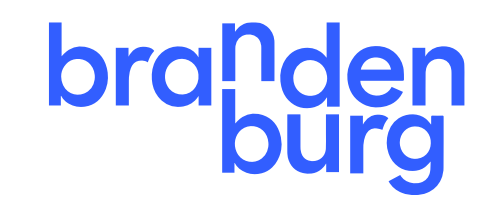

### **Wozu eigentlich das Ganze?**

Die "Stakeholder Map" dient dazu, alle Personen / Organisationen, die auf ein Projekt Einfluss ausüben könñen, zu identifizieren und strukturiert darzustéllen.

Dies soll dazu beitragen, dass man zu Beginn eines Projektes – und kontinuierlich während des Prozesses –die Beteiligung (Information, Konsultation, Zusammenarbeit) so steuert, dass die Projektziele erreicht werden.

Häufig werden zu Beginn von Projekten nicht alle Stakeholder identifiziert, ihre "Energie" und "Einflŭssnahme" eingeschätzt und das Projektdesign / die Beteiligung danach ausgerichtet.

Das nachfolgende Tutorial soll Ihnen helfen, die Stakeholder Map anzuwenden. Es wurde auf Grundlage von <u>WRKSHP.tools [| Stakeholder Map](https://wrkshp.tools/tools/stakeholder-map)</u> (Lizenz: CC BY SA 4.0) erstellt.

P.S.: Stakeholder gibt es natürlich nicht nur außerhalb der eigenen Organisation, sondern auch innerhalb. Ob Sie so weit gehen, müssen Sie entscheiden.

Stakeholder: Ein Stakeholder ist ein\*e Interessensvertreter\*in einer Organisation oder eines Projekts. Diese Person kann direkt oder indirekt von der Entwicklung betroffen sein. Ein direkter Stakeholder ist eine Person, die direkt von einer Entscheidung oder Aktion betroffen ist.

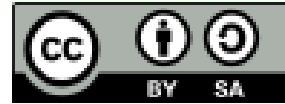

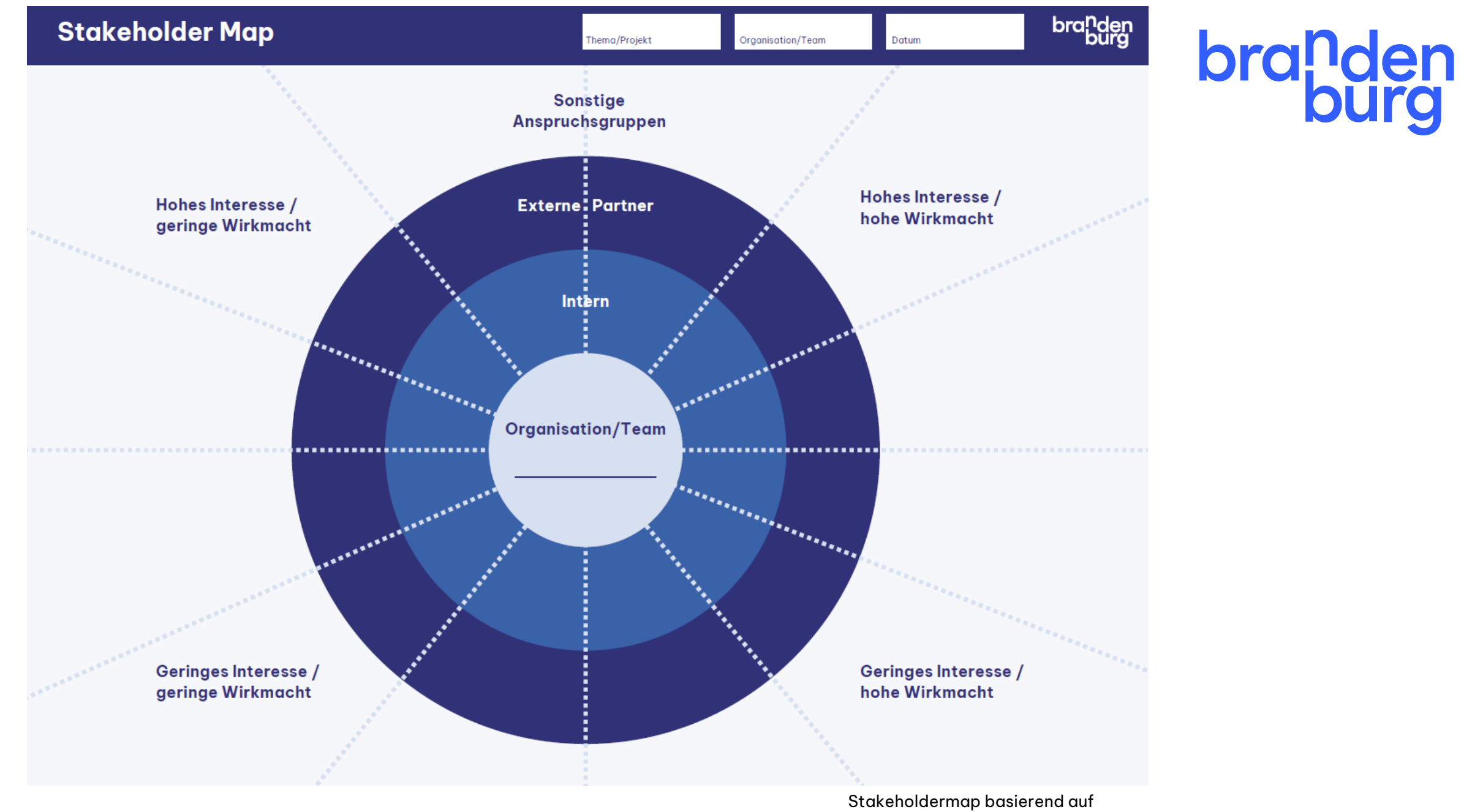

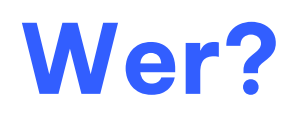

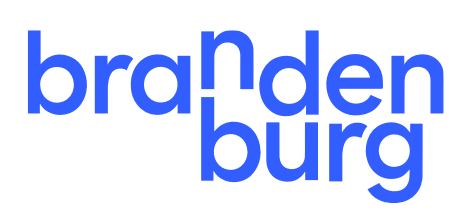

**Schritt 1:** Definieren Sie (im Team) die verschiedenen Stakeholder für Ihr Projekt.

**Schritt 2:** Definieren Sie für die Stakeholder die nachfolgenden Rollen (Empfehlung) und schreiben Sie sie auf Haftnotizen :

- Benutzer, die das Produkt, die Dienstleistung o.ä. nutzen
- Käufer, die das Produkt, die Dienstleistung o.ä. kaufen (können sich von den Benutzern unterscheiden)
- Budgetinhaber, die zur Finanzierung beitragen (können sich von Käufern unterscheiden)
- Externe Projektbeteiligte, die in einer unterschiedlich intensiven Form an der Umsetzung beteiligt sind
- Influencer: Schlüsselpersonen oder -organisationen, die andere Stakeholder beeinflussen oder einen allgemeinen Einfluss ausüben kann

Aber auch (s. Folie 2):

- Ihr Team
- Stakeholder aus anderen Teams / Bereichen
- Geschäftsführung

Gucken Sie nun auf die vier Quadranten:

- hohes Interesse / geringe Wirkmacht
- geringes Interesse / geringe Wirkmacht
- hohes Interesse / hohe Wirkmacht
- geringes Interesse / hohe Wirkmacht

#### **Wer?**

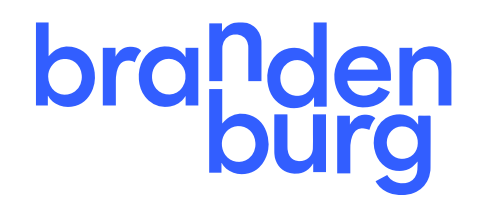

**Schritt 3:** Kleben Sie die Haftnotizen mit den Stakeholdern entsprechend ihrer Rollen auf die Stakeholder Map.

Diskutieren Sie anschließend über die Stakeholder, wie Sie zu dieser Einschätzung kommen. Welche Erfahrungen gibt es mit dem jeweiligen Stakeholder? Welche Ambitionen hat er/sie? Wie steht er/sie zum Projekt? usw. Diese Einschätzungen können sich im Laufe der Zeit weiterentwickeln.

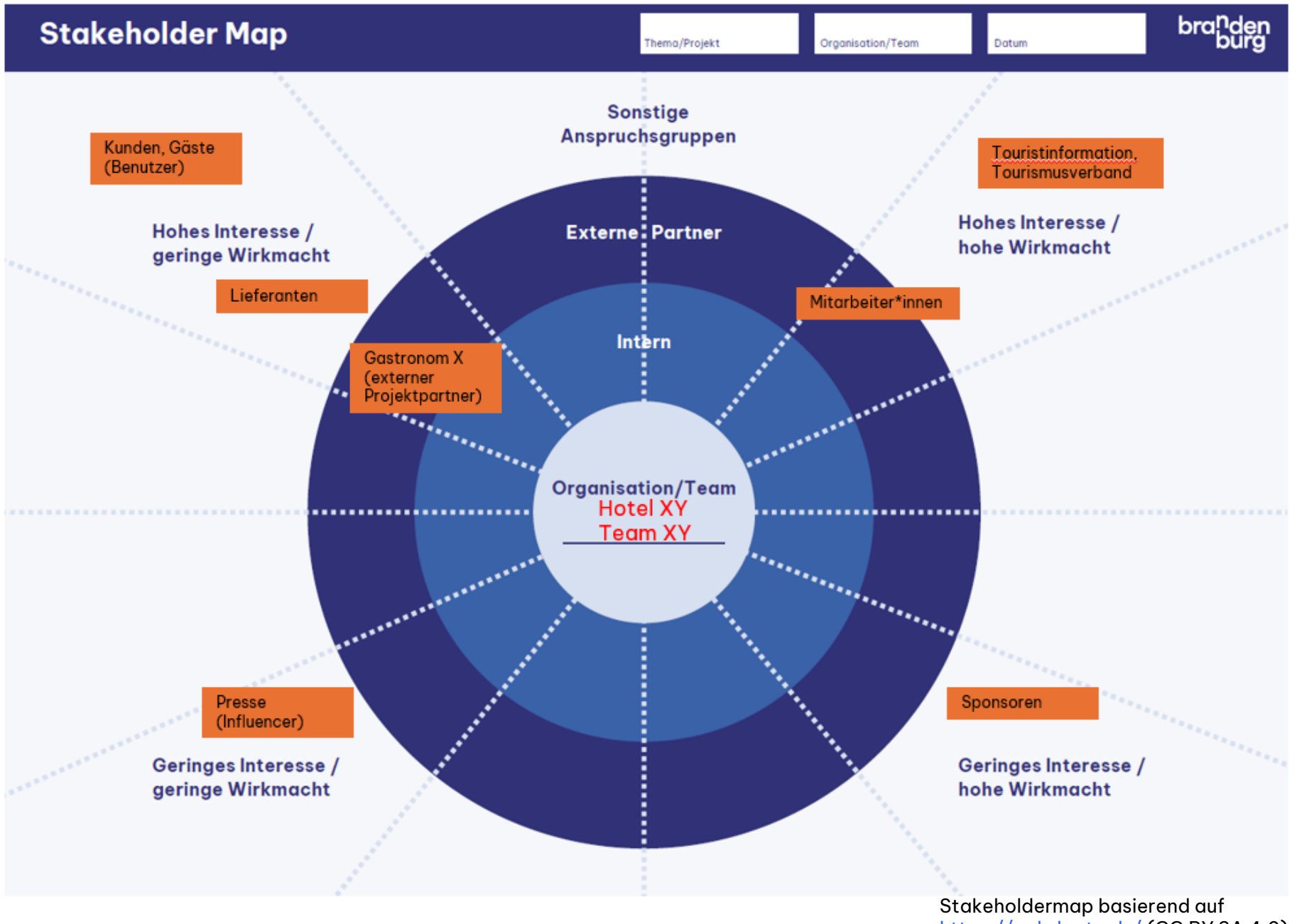

# **branden**

#### **Was?**

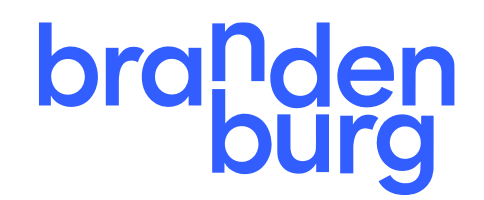

Alle Stakeholder müssen in der Folge davon überzeugt werden, dass das Projekt eine gute Idee ist, und bestenfalls auch für sie Nutzen stiftet.

**Schritt 4:** Finden Sie heraus, wie Sie die jeweiligen Stakeholder am besten einbinden können. Eine gute Möglichkeit, die Kommunikations- / Beteiligungsstrategien zu kategorisieren, ist die Folgende:

- Informieren: Stakeholder in einer einseitigen Kommunikation informieren
- Konsultieren binden Sie die Stakeholder ein, um bei Bedarf spezifisches Feedback zu erhalten
- Beteiligen: holen Sie sich regelmäßig Feedback von den Stakeholdern und informieren Sie sie proaktiv über Entscheidungen
- Zusammenarbeiten: Partnerschaften mit Stakeholdern aufbauen und gemeinsam entscheiden
- Befähigung: endgültige Entscheidungsfindung an Stakeholder delegieren

Das folgende Beispiel gibt einen guten Überblick, was eine gute Strategie für die Kommunikation mit Stakeholdern in verschiedenen Quadranten Ihrer Stakeholder Map sein könnte.

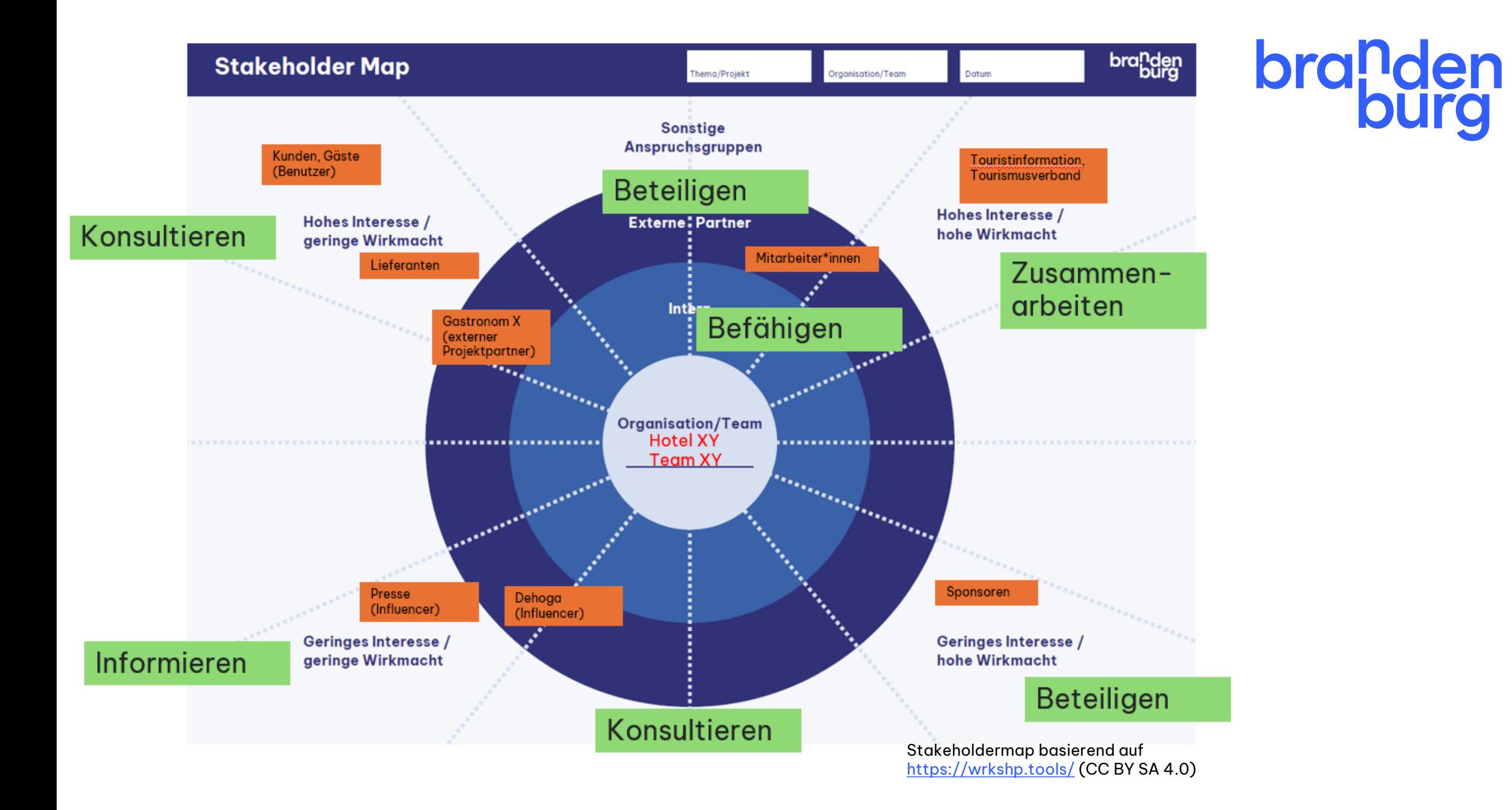

#### 8

### **Verbindungen herstellen und visualisieren**

# **branden**

**Schritt 5:** Stellen Sie sich die Stakeholder Map als Netzwerk vor. Stellen Sie sich z.B. folgende Fragen:

- Welche Stakeholder sind miteinander verknüpft (Beziehung)?
- Wer beeinflusst wen (z.B. Abhängigkeit)?
- Wer hat ähnliche Interessen und Pläne (Verbündete)?
- Wer könnte gegeneinander antreten (Konkurrenz)?

Stellen Sie auf Haftnotizen Ihre Erkenntnisse dar oder/und malen Sie Emojis an die Verbindungen.

**Schritt 6:** Untersetzen Sie Ihre in Schritt 4 erstellte Strategie unter Hinzuziehung der oben gemachten Erkenntnisse.

Machen Sie sich bewusst, dass Ihre Stakeholder Map im Wandel ist und sich die Stakeholder und ihre Standpunkte im Laufe der Zeit ändern können. Sehen Sie sich das Dokument immer wieder an, um herauszufinden, welche Szenarien am wahrscheinlichsten sind, insbesondere vor wichtigen Entscheidungen.

Finden Sie heraus, welche Stakeholder Sie informieren, konsultieren, einbeziehen, mit denen Sie zusammenarbeiten wollen oder die Sie befähigen

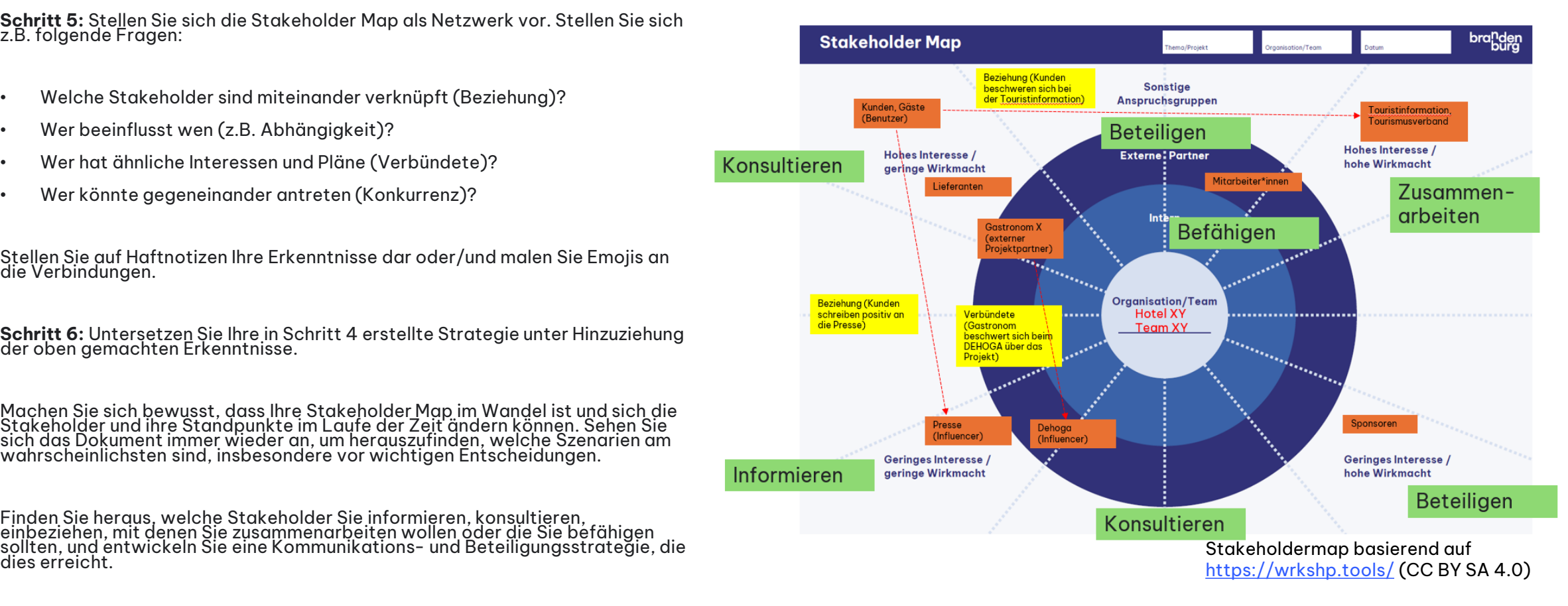